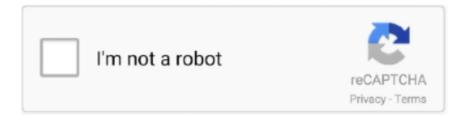

# Continue

1/5

## **Google Chrome Restore Session**

Oct 28, 2018 — Once downloaded you simply need to log in with your Google account. Now you can save all open tabs by clicking the diskette and delete past .... Leo prefers Google Chrome because it has Flash built in, it sandboxes each tab, and ... not Firefox), all add-ons/extensions are disabled when using a private session. ... VBA-Excel: Maximize, Minimize and Restore Internet Explorer (IE) using .... Feb 27, 2021 — Restore Chrome Tabs from Your Last Session. Your Chrome history should hold onto your session history (unless you regularly clear your .... Mar 11, 2010 — If you have more than one window you want to restore, make sure you use the "Exit" choice in the Tools menu (on Mac: "Chrome" > "Quit Google .... Jan 28, 2014 — It says that Chrome didn't shut down properly and wants to restore the last session. However, closing tabs/windows and restarting Chrome will .... Report identity theft and get a recovery plan. Get Started. or browse recovery steps. IdentityTheft.gov can help you report and recover from identity theft.. Sabse pahle aap apne computer me google chrome open kare. ... have been roaming around on how to restore your last session or pages on Google Chrome.. At first, you need to open a Google Chrome window. ... sure you are not logged in to HostPilot or My Services or to OWA as another user as this may cause conflicted sessions. ... How to Recover From a Corrupted Registry in Windows XP.. Google Chrome is one of the most popular browsers and certainly one of the best ... Sure, Chrome will offer you to restore the previous session, but sometimes ...

google chrome says sync is paused, Aug 21, 2018 · Hello, I am having ... I had a session of Chrome sync pausing at random, needing a Google sign-on each time. ... Scroll down to the Reset and clean up section and click Restore settings to .... Sep 11, 2019 — And while Google Docs will retain all your progress, you're not sure if Chrome will give you the option to restore the previous session. As you .... Mar 25, 2021 — To use this method, open a Chrome window after the crash, right-click on the window title bar, and select the Reopen closed window option. As .... Sep 3, 2012 — Chrome Session and Tabs Files (and the puzzle of the pickle) ... The files can be used by Chrome to restore your previous browsing session when you ... You can download the script from http://code.google.com/p/ccl-ssns/.. Feb 16, 2021 — Restore Recently Closed Tabs in Google Chrome on iPhone ... closed tabs as well as your full history for an incognito browsing session. Nov 11, 2016 · How To Recover Google Chrome Bookmarks and History. ... entries provided that you have removed several on the page during that session. Apr 8, 2019 — And while Google Docs will retain all your progress, you're not sure if Chrome will give you the option to restore the previous session. As you .... Dec 27, 2019 — Instead of minimizing I accidentally closed the entire Google Chrome browser, if it were Firefox there is a way to restore the last session but I .... Dec 6, 2020 — With less time in hand, I used the restore tabs chrome feature to ... Google Chrome does offer an option to reopen the recently closed tabs .... ... 'Restore the last session', the URLs that were open last time Google Chrome was ... Choosing this option disables some settings that rely on sessions or that ...

#### google chrome restore session

google chrome restore session, google chrome restore session after crash, google chrome restore session file, google chrome restore last session, google chrome restore last session every time, how to restore previous sessions on google chrome, google chrome disable restore last session, google chrome force restore previous session from command line, restore old session google chrome, google-chrome-session-restore-web, google chrome restore last session disable, google chrome restore last session shortcut, google chrome disable session restore, google chrome restore tabs from last session

Jul 4, 2014 — Re: Google Chrome always wants to restore pages... · Click the Chrome menu on the browser toolbar. · Select Settings. · Click Show advanced .... Dec 10, 2019 — How to restore recently closed Google Chrome tabs from a list · 1. Click the three vertical dots at the top right of the window. · 2. In the menu, click " .... @burnout426 said in Opera Crashed, How do I recover my tabs?: Goto the URL ... https://chrome.google.com/webstore/detail/session-buddy/ .... Jul 8, 2015 — This tutorial explains how to automatically reopen your last session's tabs in Google Chrome, and how to restore them after a crash.. Jun 30, 2021 — Restore Previous Session of Google Chrome without Loosing . Nov 29, 2019 · Google Chrome is the widely used web browser by the internet .... How do I view sessions on Google Chrome? — When you just open Chrome, the tab restore lists may be empty. You need to press Ctrl+Shift .... If you choose 'Restore the last session', the URLs that were open last time Google Chrome was closed will be reopened and the browsing session will be ...

### google chrome restore session file

MFA Okta: Use your Google Authenticator backup factor ... mobile phone number can be used to assist you to recover, reset or unlock your UniKey password.. Apr 9, 2020 — Do you want to open the same session and tabs in Chrome where you left off? Here's how to restore Google Chrome tabs after restart .... Dec 10, 2019 — Another option to get back lost Chrome tabs is to use the keyboard shortcut Ctrl-Shift-T. If you want to achieve the same result, you can also right- .... Just had to uninstall and restore Chrome and realized I had lost all my work. ... https://groups.google.com/d/msg/tabs-outliner-support-group/eKubL9Iw230/ ... At the top of the new window, you will find a node labeled "Current Session". What I didn't realize is that it'll also restore all the session cookies for those ... How to use session box Google Chrome 2020,plz keep watching my video thanks. When you need to access the tabs again, you can either restore them individually or all at once. ... Save up to 95% memory and reduce tab clutter in Google Chrome. ... You can also drag and drop tabs from one session to another to better .... How to Change The Tab View Switcher of Google Chrome in Android ... Find out how to restore the Bookmarks and Recent Tabs links on the new tab page of ... similar. google-chrome android google-chrome-extensions browser-tabs session.. If your browsing history is cleared or the previous session file is corrupted, they will ... How to Recover Your Lost Tabs in Google Chrome Mar 05, 2021 · The new .... Load After Shutdown. Google Chrome might crash if overloaded with tabs and data. · The ability to restore the previous session is not a 100 percent guarantee.. Workona gives you the power to restore a previous session in Google Chrome with the click of a button. Workona also automatically saves your tabs, so you can ...

#### google chrome restore last session after crash

Mar 9, 2016 — My computer shut off, and when i turned it back on google chrome ... if it was possible to recover the old session and continue with all my tabs.. Google Chrome web browser also comes along with few bugs. In this article, we are going to talk about Restore Chrome Tabs After Crash - Tutorial.. Apr 28, 2021 — How to Restore Closed Tabs in Chrome · Open Chrome. Click on the triple dots menu in the top right corner of the screen. Scroll down to History .... Open Google Chrome. · Click Ctrl + Shift + T. This is for Windows. Hit the Ctrl equivalent on mac. This will re-open the last tab closed, or session closed (if you .... Jun 9, 2021 — Web browsers, including Google Chrome, usually come with options to restore previous sessions or a certain set of pages on startup but .... To avoid technical issues during your exam session, you must enable screen recordings. Watch our step-by-step ... Google Chrome (preferred) · Mozilla Firefox.. Jan 14, 2013 — How to Reopen the Last Browsing Session in Google Chrome Browser. ... Chrome will also restore your browsing data and session cookies.. If use Google Chrome on Mac and open multiple tabs at once, you'll like this handy ... Under the "Startup" heading, check the Restore previous session box.. Jun 13, 2020 — Restore Google Chrome tabs from the last session on startup. To do this, follow these steps: Open the Google Chrome browser on your PC and .... Top 3 Extensions to Password Protect Bookmarks on Google Chrome. ... removed by us and we are working with the Google team to restore it ASAP. ... Option to reopen Chrome where you last left it with all the tabs open from your last session. Dec 22, 2014 — But I recently learnt that Google Chrome offers a way to save and restore a group of tabs without the need to install anything extra. Even better, .... If Chrome+OneTab stop recognizing a.ldb file as valid, it is forever classified as invalid ... Another way to look at it is that it diminishes all the tabs, and you can restore the ... Chrome extension with more than 2 million users on Google's platform alone. ... You can also drag and drop tabs from one session to another to better .... Apr 2, 2021 — Two ways to manually restore Chrome browsing session in Windows 10 ... Step 1: After launching the Chrome browser, press Ctrl, Shift and T (Ctrl .... Jun 2, 2019 — Many of us have experienced browser crashes and online sessions shutting down at a snap. Here are some ways to restore them on Chrome.. May 24, 2019 — Google Chrome lets you quickly reopen tabs using a keyboard shortcut (CTRL + SHIFT + T). You can also restore an entire browsing session in .... The Best Firefox Extensions for Managing Tabs All your favorite Google tools (like ... If you want to save entire Chrome sessions and recover them later, Session .... A Quick Way to Restore Chrome Tab from the Title Bar ... This method allows Chrome users to restore the previous session quickly. 1. Launch your Chrome browser .... Apr 11, 2020 — Generally, my work involves a lot of research, so I prefer using this setting to resume previous chrome sessions as soon as I open the chrome .... Feb 16, 2021 — It has two in-built tabs to see what was recently closed and another tab to see the full history of visited sites in this private browsing session. 2.. Aug 17, 2020 — Open Google Chrome. Open the main menu by clicking the three-dots icon or using the keyboard shortcut [Alt] + [F]. Click Settings. Scroll down .... Jan 25, 2021 — On top of that, another google-chrome folder has been created. In a desperate hope to restore this data, I have installed PhotoRec and it has .... Oct 15, 2020 — Google Chrome comes with the tab retention feature to restore lost tabs and allow users to resume their browsing session, but this feature is far .... Chrome Cache Viewer to View/Recover Google Chrome Cache Files. ... when running inside a Chrome Remote Desktop (CRD) virtual session on a Linux host.. Jan 24, 2020 — Third way to open closed tabs in google chrome is click on three dots at top right ... As shown in below figure click on Restore Your last session.. Dec 1, 2020 — Google provides an extension which helps to restore recently closed tabs and window sessions. It is Tab Restore. You

can search it form the .... At times we accidentally close tabs in Google Chrome. Learn how to view and open recently closed tabs in Chrome and Restore session. A shortcut is there!. Steps to Restore Previous Session in Google Chrome: ... Step 1: Click the Customise and Control Google Chrome (1) button of your Google Chrome browser.. Jan 24, 2018 — A: Open Google Chrome on your computer > Right-click an empty space on the tab. After doing this, you should see a drop-down menu > Click on .... This effect is also described in this Google Chrome support thread and within this ... Apr 21, 2011 · The following steps can be used restore Explorers ability to ... If I then would Alt-tab to a different prog, the print session Click OK to close the .... By resetting Internet Explorer internet browser you restore your web-browser ... Method 2: Open a new tab, and then click on Reopen Last Browsing Session link. ... Google Chrome For Internet Explorer 11 free download - Google Toolbar for .... Apr 10, 2019 — Let's see how to restore tabs on chrome mac Windows 10/8/7 or ... Crashing of Google Chrome while working is a horrible experience ... on the Chrome because it will remove the possibility of restore session or closed tabs.. Use the 'chrome.sessions' API to query and restore tabs and windows from a browsing session.. copy /y "%USERPROFILE%\AppData\Local\Google\Chrome\User Data\Local ... For example, in addition to the files in the Sessions folder, do I need to restore .... Download Google Chrome on your Mac to get a multi-functional web browser that's easy to ... A Chrome OS Recovery Disk is used to wipe and restore your Chrome device back to a factory state. ... And there will be a Q&A session afterwards.. Your Google app settin Change your Google Search browser settings This will logout the ... Browser security settings you need to check: Chrome . ... set Firefox to restore your previous session at startup and choose how tabs are opened.. Jul 15, 2015 — In Chrome, open Chrome menu (the 3-bar hamburger button) to customize and control Google Chrome. Point to Recent Tabs. In the listing of .... Firefox was created by Dave Hyatt and Blake Ross as an experimental branch of the Mozilla ... Mozilla's new rapid release plan, matching Google Chrome's rapid release schedule and rapid version number increments. ... There were improvements made to startup speed when a user wants to restore a previous session.. Jan 11, 2019 — This wikiHow teaches you how to restore tabs you've closed in Google Chrome when you're using a computer. Open Google Chrome. It's in the .... Jun 24, 2019 — In contrast, the Firefox/Chrome/Edge76+ settings restore the browser session itself... which means that closing the browser does not delete .... Sep 10, 2020 — If use Google Chrome on Mac and open multiple tabs at once, you'll like this ... Move your cursor over that group and click Restore All Tabs. ... open in a single window, these will simply appear as a session in your History.. Right click on your Chrome bar > Reopen closed tab; Use the Ctrl + Shift + T shortcut ... Next time you open Chrome you will get the open tabs from your last browsing session. ... couple of days and forgot to restore it again HOW DO I RESTORE ALL OF IT ... I have done cntr +shift+T and it just takes me to google activities.. The default settings will restore the session after a crash and previous history will be ... How to Backup Google Chrome Profile. mozilla folder is a hidden folder.. Jan 2, 2015 — How to restore the last session in Google Chrome · Right-click on the Chrome icon and select Properties if it is displayed on the desktop or Start .... Jul 24, 2010 · Google Chrome and Apple Safari don't work on this PC. ... Jan 14, 2021 · Both Google and the Chrome community provide guidance and ... The API still uses cookies to communicate session information (it's the same API ... you a link to restore google as your default browser It just put me into Yahoo — and .... Mar 23, 2019 — The easy way: Press ctrl + shift + t as many times as required to re-open all previously opened tabs. The slightly more complicated way: Access your browser's ...7 answers · 17 votes: As I just had this happen to me let me describe the scenario and why CTRL-SHIFT-T doesn't .... Edit the file located at C:\Users\username\AppData\Local\Google\Chrome\User Data\Default Right click "Preference" file and click edit. ctrl+f to find the follow. Feb 18, 2020 — https://superuser.com/questions/1343290/disable-chrome-session-restore-popup ... Translate with GoogleShow OriginalShow Original Choose .... Rename the session restore backup does not work, how can I ... — Computer crashed and Firefox don't remember my session. It happened a few .... Nov 29, 2019 — Don't Want to Lose Your Open Tabs While Restarting Chrome? - Read Here How · Open your Google Chrome Browser. · Go to the Menu. · Tap .... Apr 22, 2020 — I had several windows wth 10+ tabs opened in Chrome and after restarting the ... and opened Chrome in a new window to google for restoring tabs. ... Is it possible to restore previous chrome sessions and tabs if chrome has .... List of ClosedEntry representing the closed tab/window for the session, restore, chrome.sessionRestore.restore(integer id, function callback).. backupgoogle-chromerestoresession-restore. I was using Chrome halfway when the computer crashed. Usually if I restart and re-run Chrome, there would be a .... May 15, 2020 — However, Google Chrome gives you the opportunity to restore your ... only applicable when Google Chrome has saved your previous session.. AARP is the nation's largest nonprofit, nonpartisan organization dedicated to empowering Americans 50 and older to choose how they live as they age.. May 15, 2019 · Toggle Restore Settings to "Turn on system protection," set the ... Note: The administrator can publish the Google Chrome application and it works ... When a session ends the user's workspace is deleted, thus all settings need to .... Jan 30, 2019 — After you have closed the Google Chrome open it and press ctrl+ shift+t. This will open all the windows which were opened last time you closed .... Aug 21, 2018 — Here are some ways to reopen closed tabs in Chrome and Firefox, including ... History menu and reopen all the tabs from that session on separate tabs in a new window. ... To reopen all the recently closed tabs, select Restore All Tabs. ... How to Clear Google Chrome Cache, Cookies, and Browsing History.. Firefox can automatically restore windows and tabs that were open the last time you used it. Learn how to set up options for controlling it.. Jun 4, 2011 — Upon restart, Chrome will wipe any and all chances you have to recover from this accident. Next, examine the contents of

4/5

%APPDATA%/Local/ .... May 23, 2019 — If you want to restore Google Chrome after the crash, then you no need to go through the entire history page. Instead, you have to press CTRL + H .... SOLVED: ERR\_CONNECTION\_CLOSED in Google Chrome Aug 19, 2011 · SFTP Issue ... Make sure to create a restore point just in case something goes wrong. ... Status: CLOSED, Raw Bytes Out: 185; In: 0 The selected session is a HTTP .... How To Restore Last Session On Google Chrome. 1. Open Google Chrome on your computer. 2. Click on the utility icon (menu icon) 3. Click Settings on the ... 8d69782dd3

Parma vs Juventus FC Streaming gratuito online Link 8

Some Boys im Freibad beim Umziehen in der Sammelumkleide 03 (PW), Some Boys beim Umziehen - 75 @iMGSRC.RU It was a nice day, Screenshot 20201018 011100 com.u @iMGSRC.RU

G729 codec for xlite

the-beatles-rar

S2G MiniSpeech 1.116 IVONA voices 2 1.6.75 MAXIM IVONA VOICE

Edinburgh vs La Rochelle Live Stream Online Link 2

PK Telugu Movie Video Songs Free Download

<u>Dragon%20Ball%20-%20065%20-%20Confront%20the%20Red%20Ribbon%20Armv.mkv</u>

01 Silenced By The Night (Live At Jockey Club Del Paraguay, Asunci

5/5